**レンダリングが明るすぎる/白飛びする/暗い(RIKCAD21ver4/5**

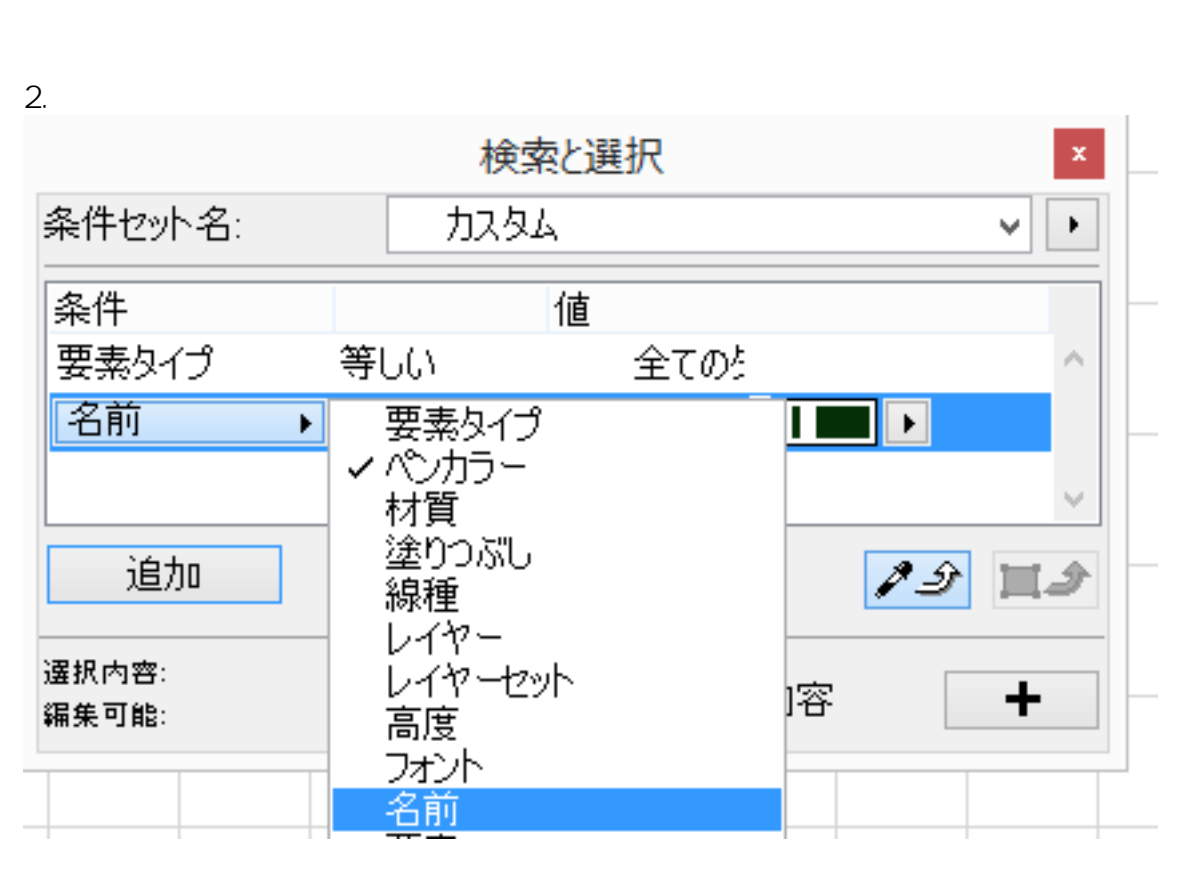

**/6)**

 $3.$ 

OK PORT COMPANY

 $1.$ 

**②光源が<sub>の</sub>化学については、** 

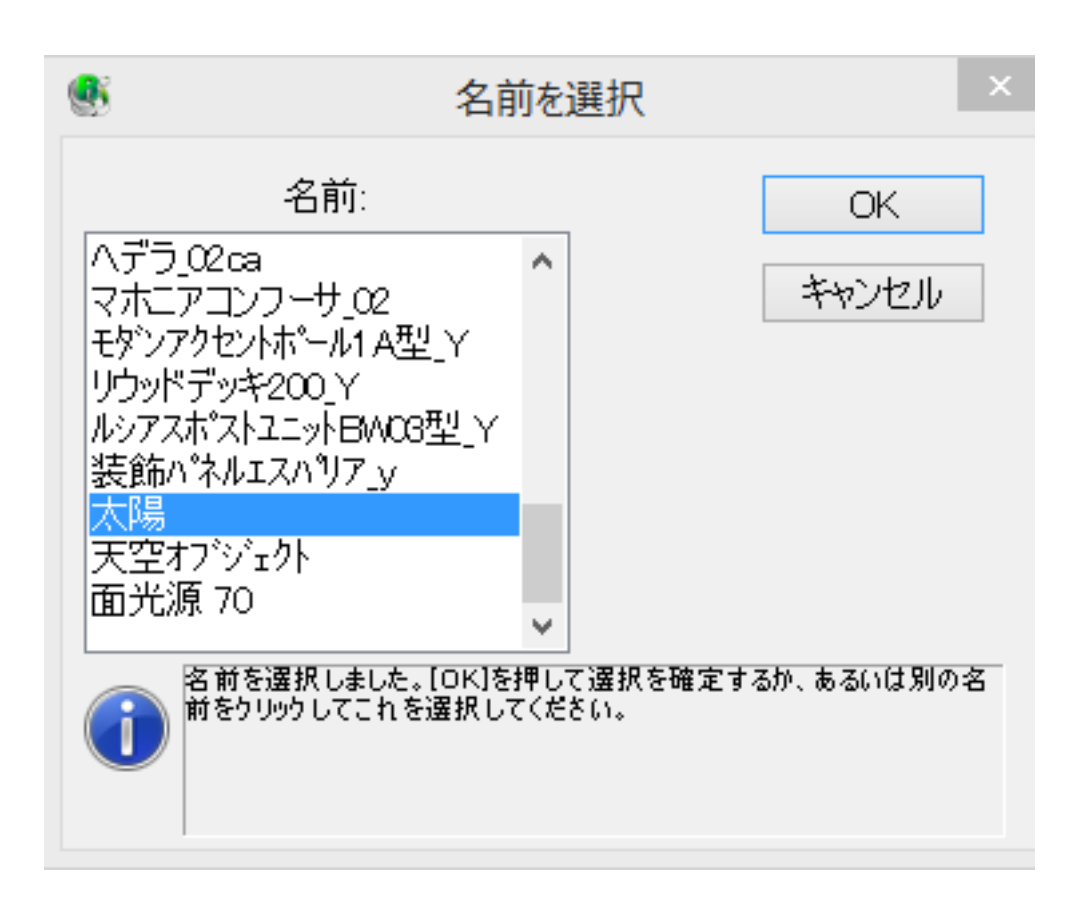

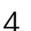

4. Subsequent to the contract of the Delete Delete

 $5.$ 

e. しょうしゃ しんしゃ しんしょう しんしゅう しんしゅう しんしゅう しんしゅう しんしゅう しんしゅう しんしゅう しんしゅう しんしゅう しんしゅう しんしゅう しんしゅう しんしゅう しんしゅう しんしゅう

1.  $D$ 

**②太陽の向きを変更する**

 $2.$ 

 $2/6$ 

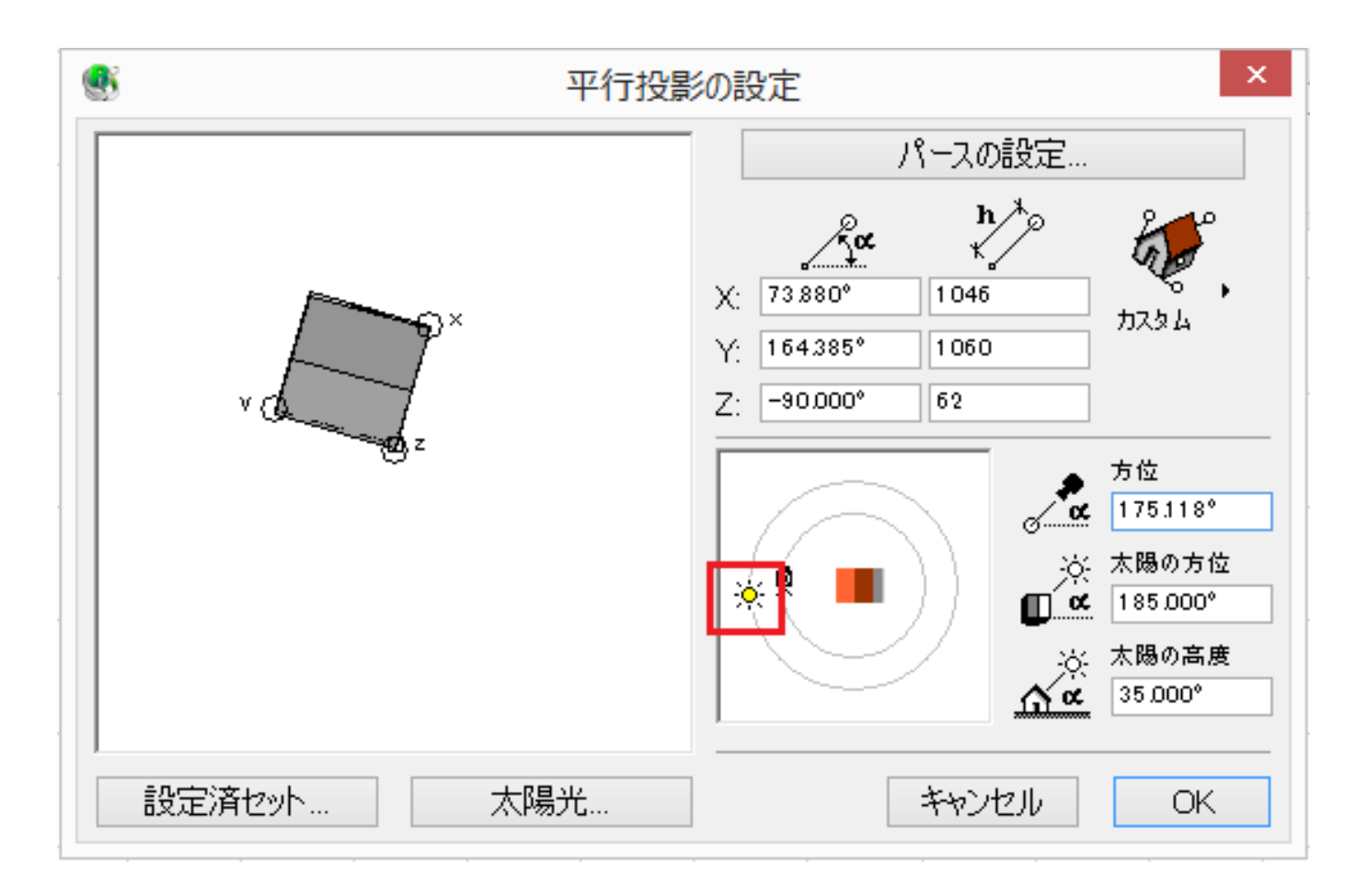

 $3.$ 

<u>● 多光線の開発には、その後には、その後には、その後には</u>

 $5~10$ 

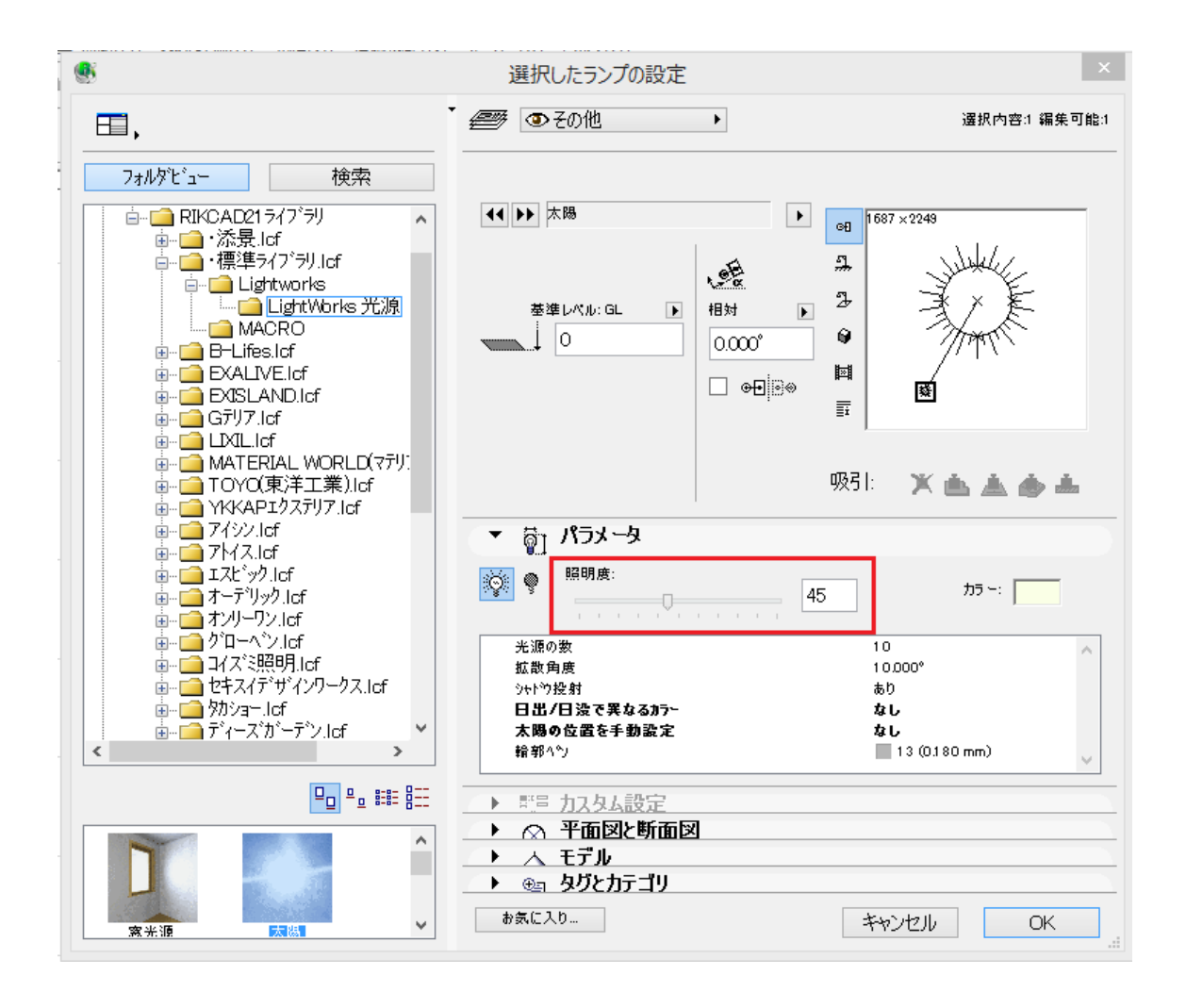

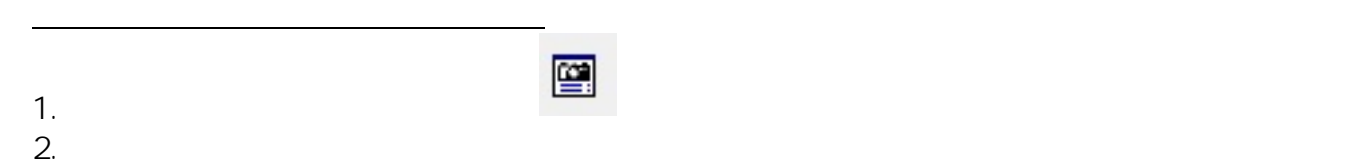

 $4/6$ **(c) 2024 RIK <k\_sumatani@rikcorp.jp> | 2024-05-15 16:27:00** [URL: http://faq.rik-service.net/index.php?action=artikel&cat=27&id=564&artlang=ja](http://faq.rik-service.net/index.php?action=artikel&cat=27&id=564&artlang=ja)

 $3.$ 

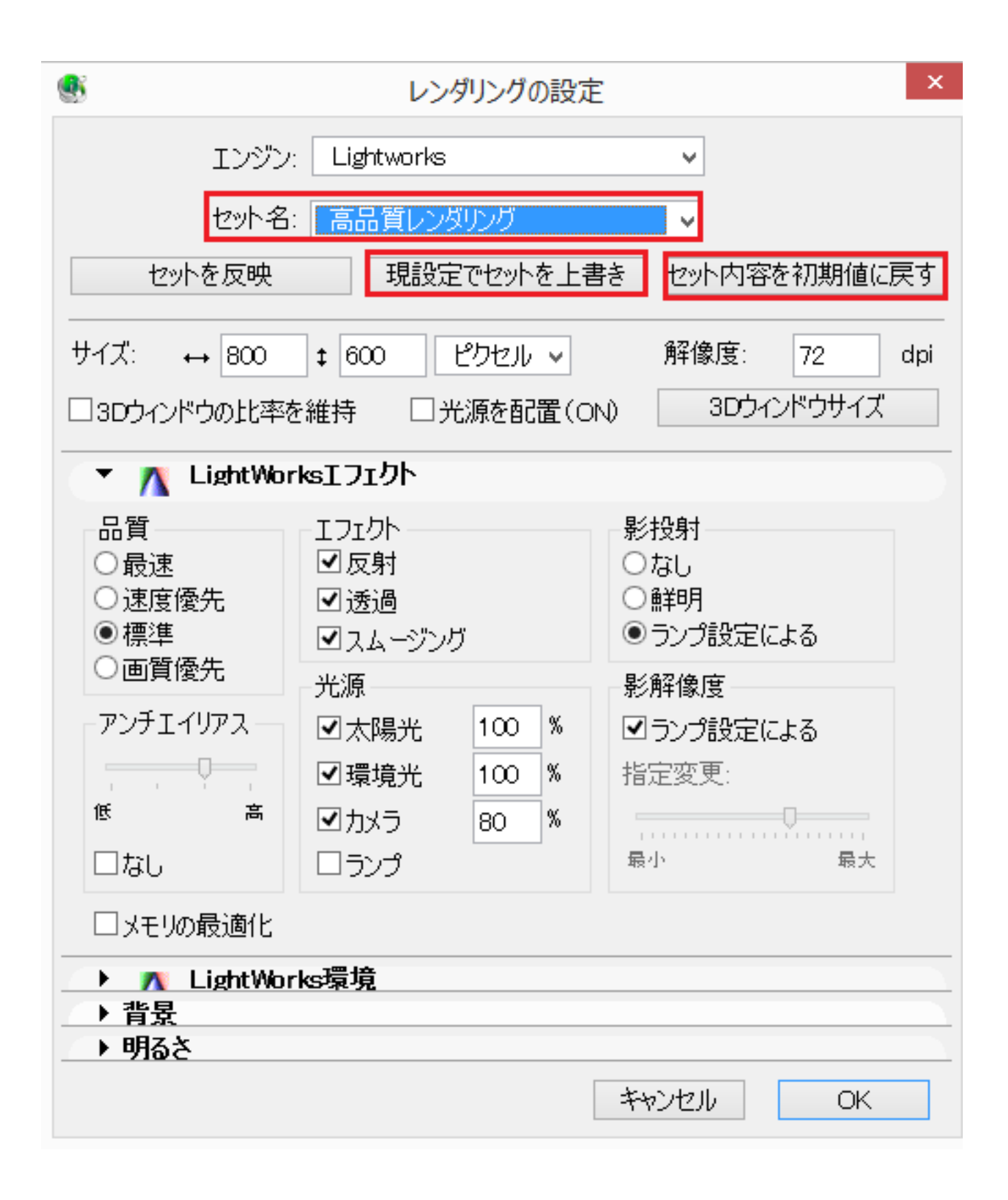

**⑤機能門柱表札のパラメータで照明が点灯になっている**

*図面に配置済の機能門柱等の設定を確認し、照明の点灯-*

€ © DOI 金物

アルミ機能門柱2in1 style\_o

▼ 口 プレビューと位置 420×215  $\Box$ ١o 点 配置 フロア:  $\Omega$ 1. 平面図 (現在)  $\checkmark$ Ħ 基準レベル: GL 下  $\circ$  $\overline{O}$  $\overline{\mathbf{r}}$  $\overline{1}$  $\boxtimes$ <sup>1</sup>  $\overline{1}$ 相対 ▶  $\Box \boxtimes \boxtimes$ 、 lo.coo° 巴马尔味血 傾斜: ◎なし ◎ ⊴ ◎ ヹ 吸引: ▼ 羅 カスタム設定 アルミ機能門柱 2in1style 名称 左右勝手 右勝手 妊 柱カラー  $\blacktriangleright$ 表札カラー コルテッチャ 照明の点灯 √ 文字1 Harada フォント1 Century Gothic 欧文 参考価格 197000

k

ID: #1563

 $: 2019 - 02 - 2714 = 38$ 

製作者: 大木本

**(c) 2024 RIK <k\_sumatani@rikcorp.jp> | 2024-05-15 16:27:00**

[URL: http://faq.rik-service.net/index.php?action=artikel&cat=27&id=564&artlang=ja](http://faq.rik-service.net/index.php?action=artikel&cat=27&id=564&artlang=ja)